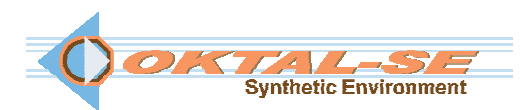

## **SE-Workbench-RF: Radio-Frequency software package description**

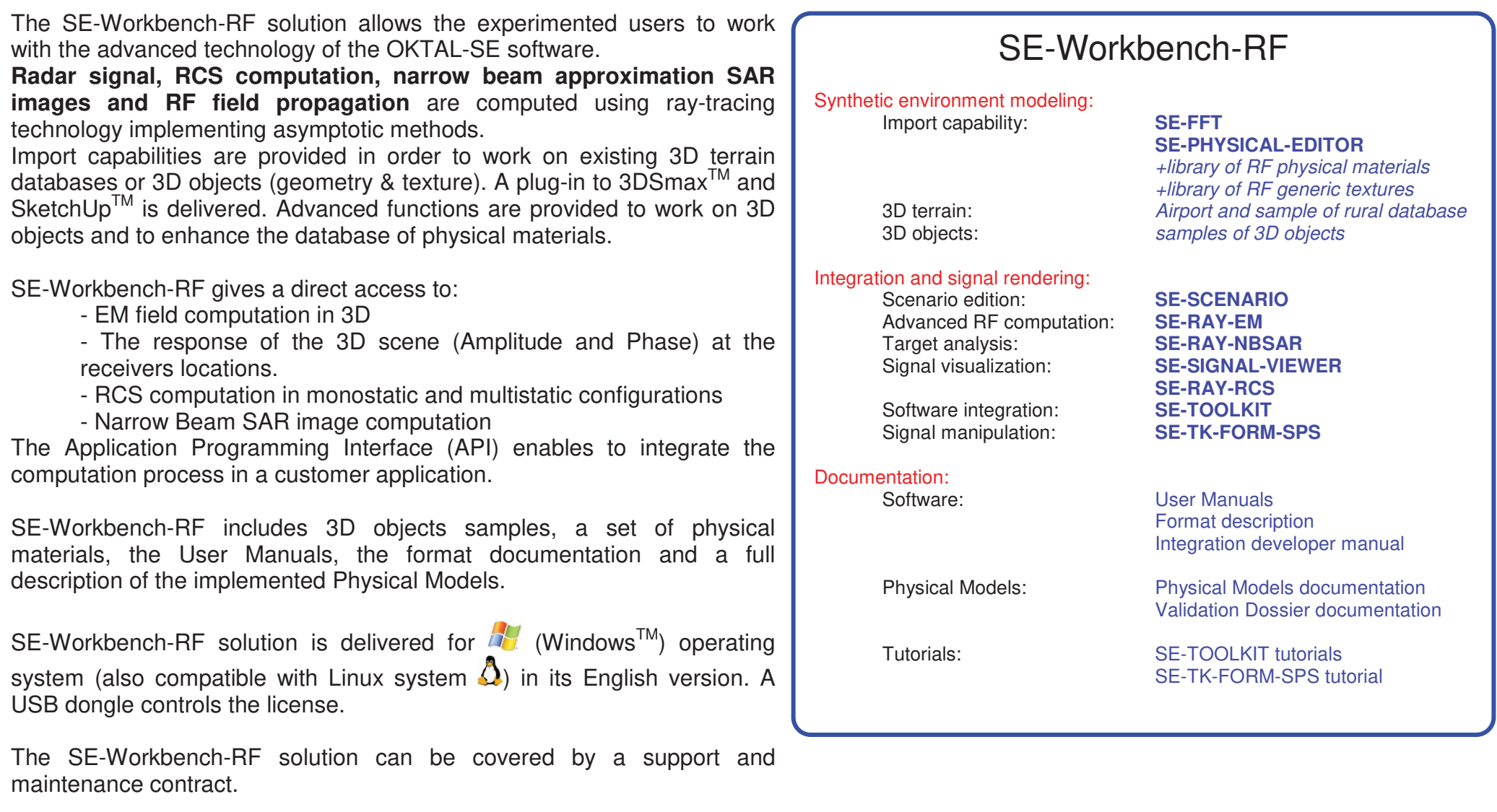